## word processing crossword puzzle

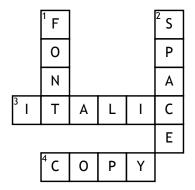

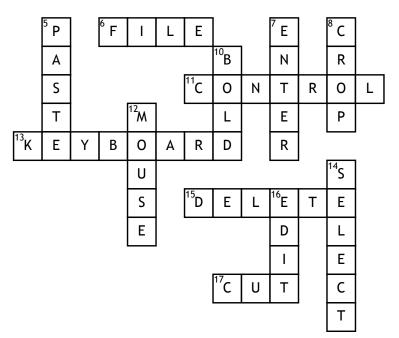

| <sup>9</sup> S |  |
|----------------|--|
| Α              |  |
| ٧              |  |
| Ε              |  |

## **Across**

- **3.** when your words appear slanted
- **4.** you use command c in order to do it
- **6.** the tab to the far left that allows you to save and print documents
- 11. is a button on the keyboard that performs operations when pressed with another key

- 13. what you use to type on
- 15. to get rid of something
- **17.** goes to the clipboard and remains there

## Down

- 1. the way your text appears
- **2.** what you use the longest bar on a keyboard for
- **5.** to apply what you have copied
- 7. also known as return

- **8.** to make changes to a photo
- **9.** to keep something on your computer
- **10.** Makes the text appear thicker
- **12.** what you use to move your pointer around your screen
- **14.** the process of highlighting your text
- **16.** to make changes or corrections

## **Word Bank**

| cut    | font     | file   | crop   | control | сору  |
|--------|----------|--------|--------|---------|-------|
| select | edit     | delete | space  | save    | enter |
| paste  | keyboard | mouse  | italic | bold    |       |